## $NSM$ -TP-VX204K

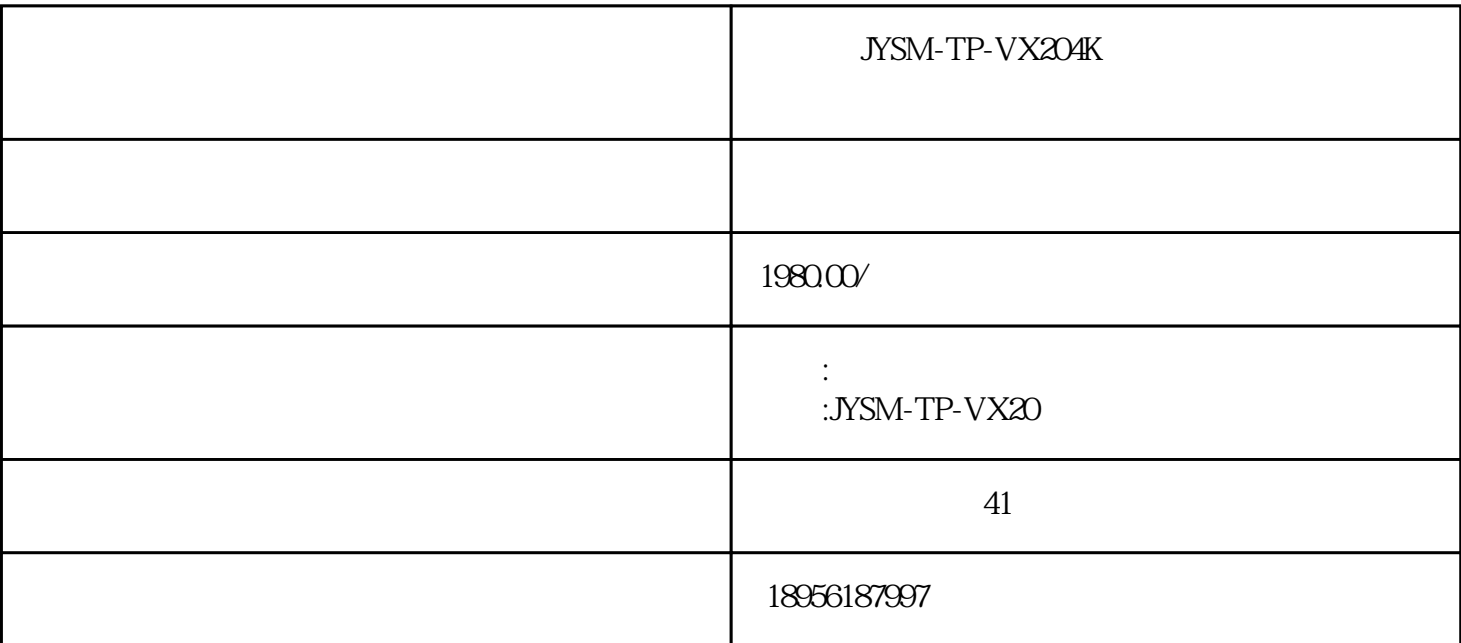

 $1.$ 

- Wi-Fi

MediaBox xx AirLink xx

## $2.$

1) MediaBox

wediaBox  $\blacksquare$ 

2) Wi-Fi

## http://192.168.59.254

- Wi-Fi Connection-

## MediaBox

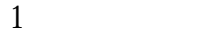

 $\mathcal{L}_{\mathcal{A}}$ -bender  $\mathcal{L}_{\mathcal{A}}$ 

 $\log$ 

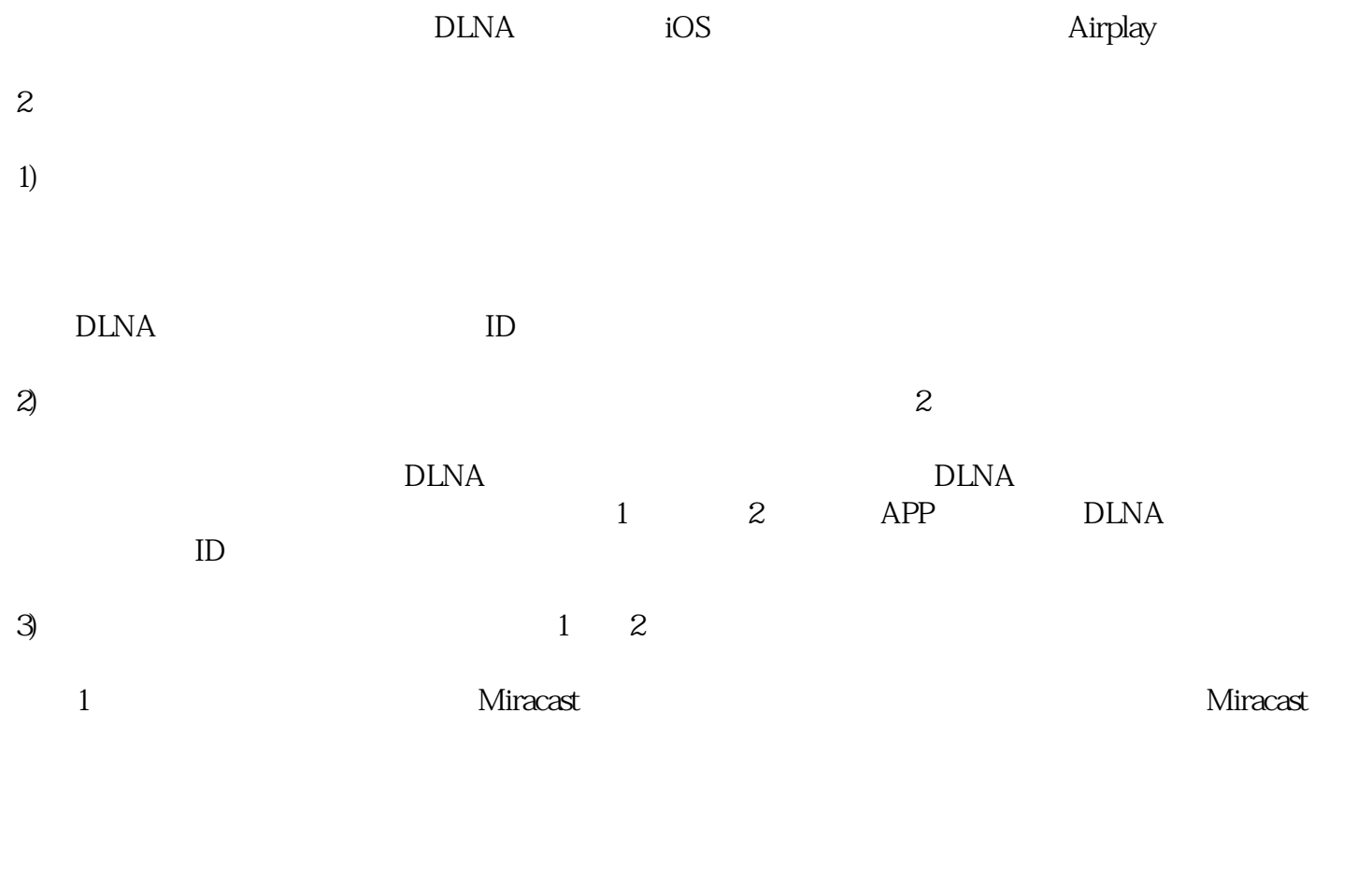

 $\begin{tabular}{llll} \bf GALAXY Note II & $N7100$ & \bf AllShare \bf Cat & - & & \bf AllShare \end{tabular}$ Cast-

Samsung S3 AllShare Cast - The Cast Cast Communication of the Samsung S3 AllShare Cast